# Fast Track Estimating System

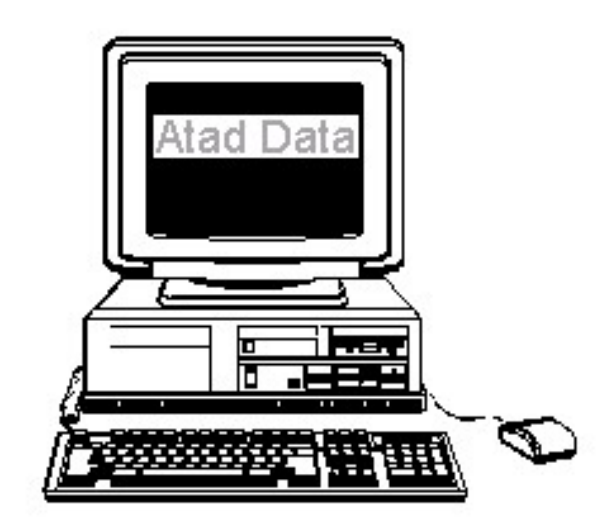

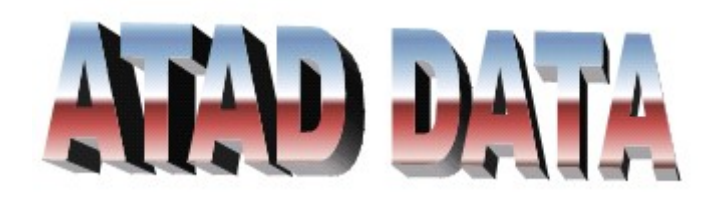

## Chris Hughes & Associates

3 Sprinwell Avenue Springwood QLD 4127 Brisbane (Australia)

Telephone: ( 07) 3208 6347 Mobile: 0409 263 349

Email: ataddata@bigpond.net.au Website: http://www.ataddata.com.au

# Welcome to Fast Track Estimating System

#### How to use this Manual

The manual has been set out to provide detailed explanation on particular screen functions.

The manual is set out as per the Top Menu Bar shown below:

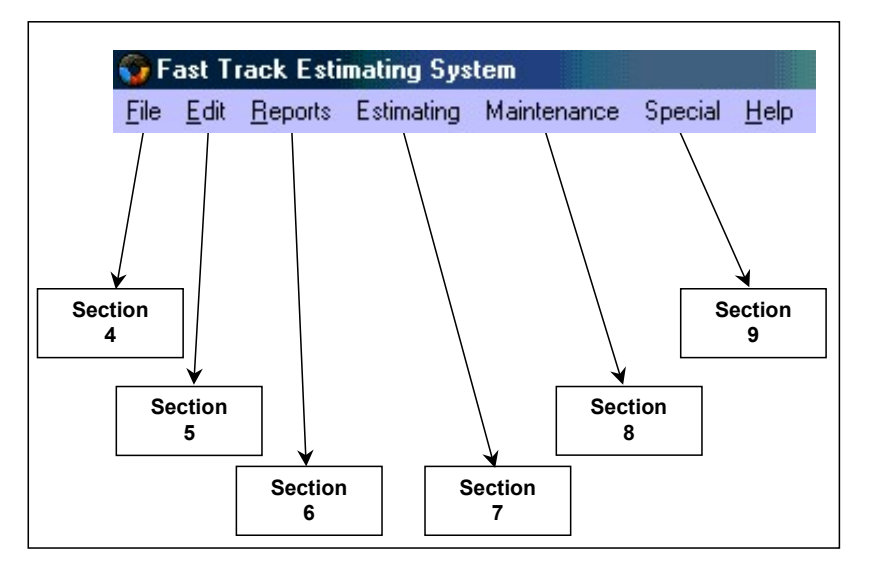

If you require information on a window or function there is a drop down menu featured under each heading in the Top Menu Bar. For example, if you wanted more information on the "Maintenance" menu, go to Maintenance - Section 9 for a more detailed explanation of how that menu line or window works.

This manual is a live document, when a change to the program is made the manual is updated. If you are eligible to receive updates, your company will receive a disc with the relevant modified pages.

When your manual is updated, you will receive a page or pages of the menu detailing what your manual should look like. For example, a new Index Page will arrive by mail, it could be Page 3 of the Index, and it might show that all of Section 7 has been replaced. Enclosed with the Index Page will be Section 7, remove the existing pages and replace as per instructions.

When a major modification is made to the manual, the word document file name is increased from point 1 to point 2, for example, the File: ManV8.1Index becomes ManV8.2Index. However, for example, in Section 7, the original manual might be 1 of 7 version V8.0, but the latest issue of the manual might be Version V8.3. This means the latest version of the printed manual should be equal to or greater than the revision number shown in the Index.

If you have comments or suggestions on this manual, call us with the details. Our aim is to continually improve the information. If you have found a section confusing or technically incorrect, we would appreciate the feedback.

Atad Data operates a policy of continuous improvement; therefore we reserve the right to make changes and improvements to the software described in this manual without prior notice.

#### Page No.

#### **Section 1**

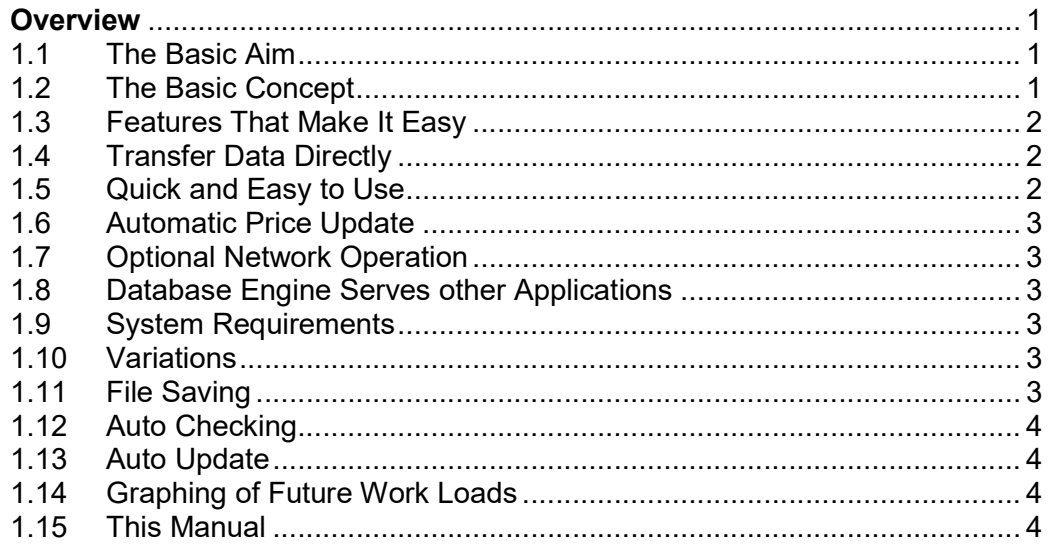

#### **Section 2**

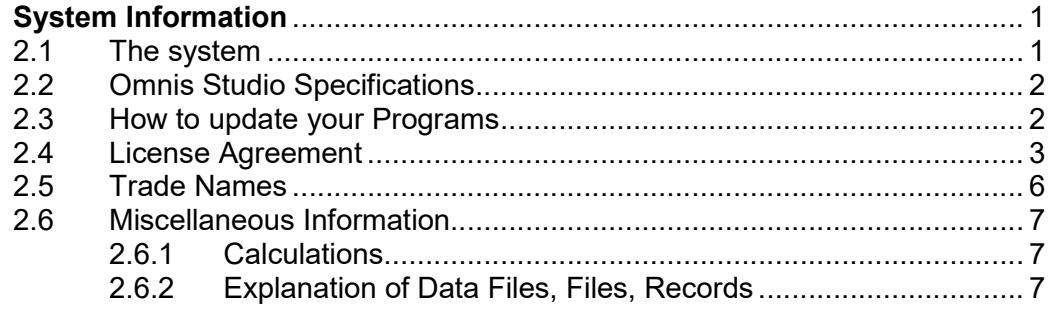

#### **Section 3**

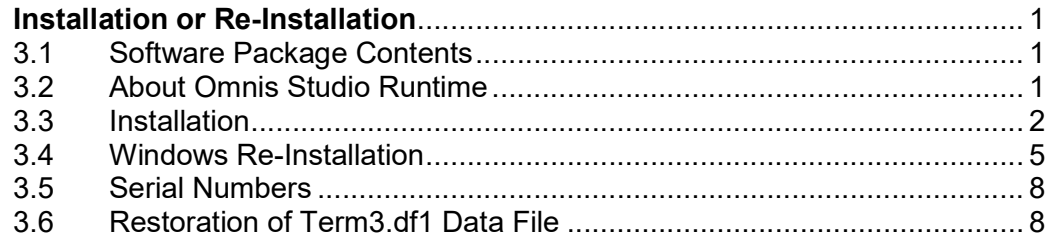

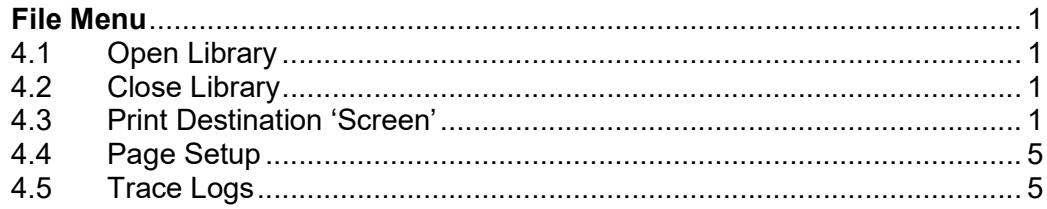

#### Page No.

#### **Section 5**

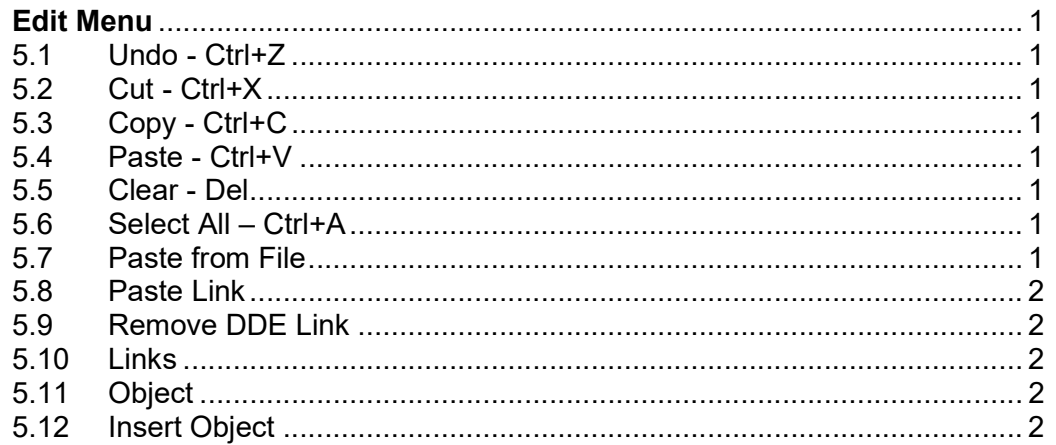

## **Section 6**

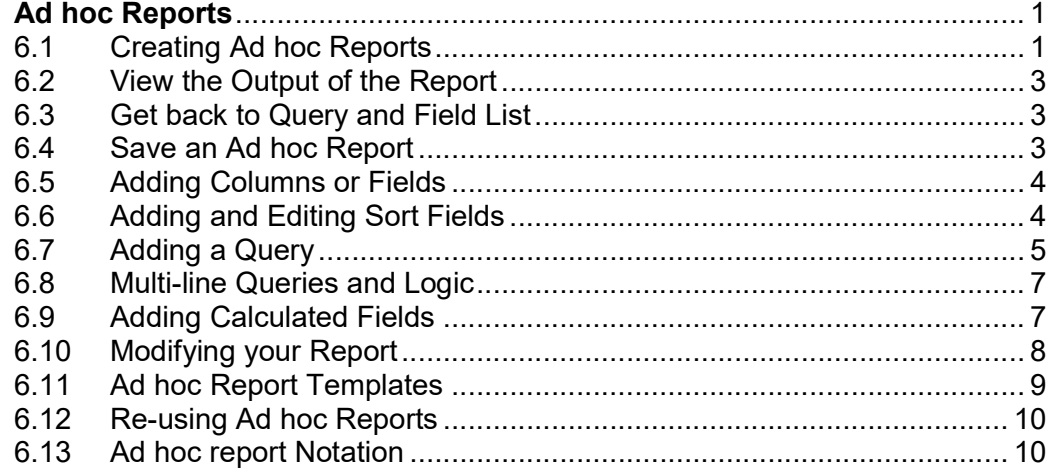

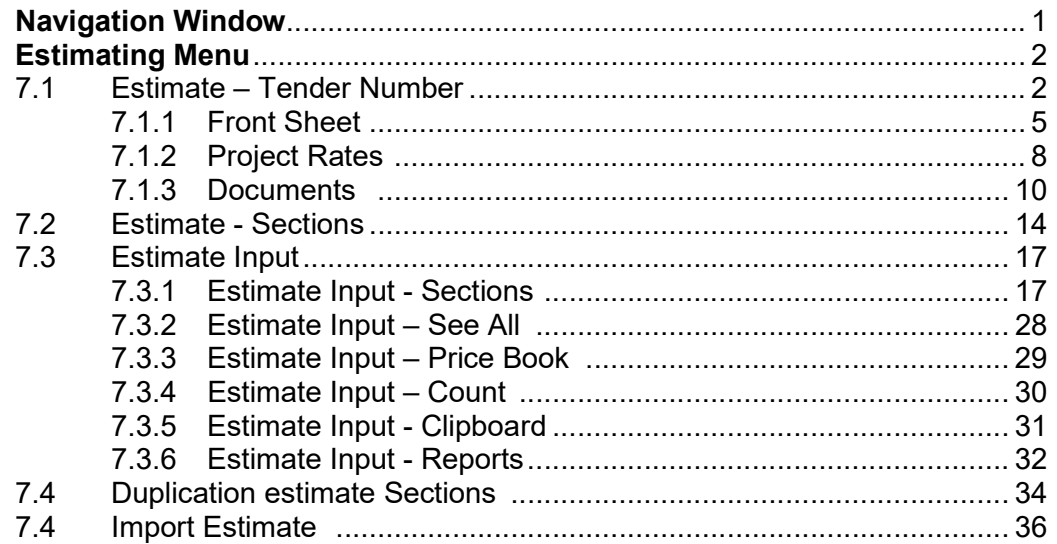

#### Page No.

## **Section 8**

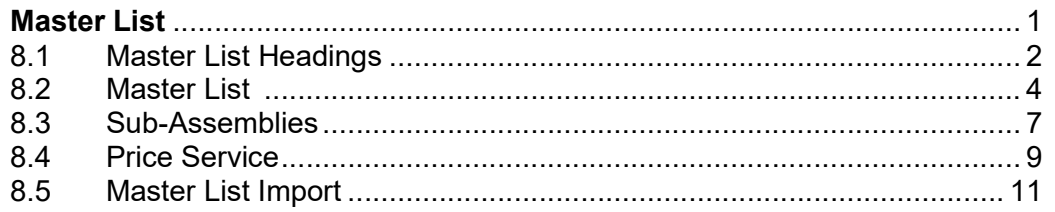

## **Section 9**

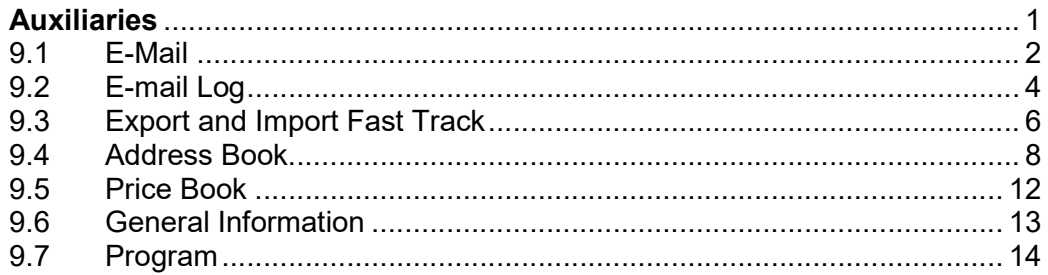

## **Section 10**

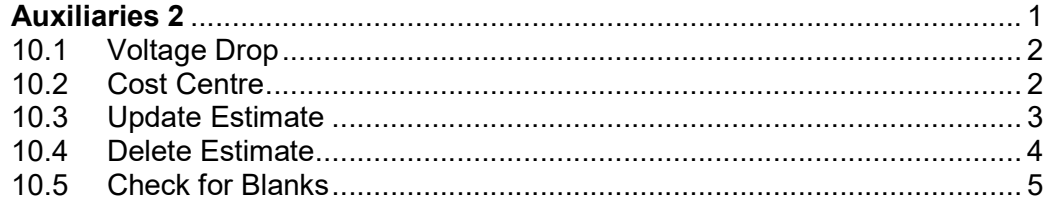

## **Section 11**

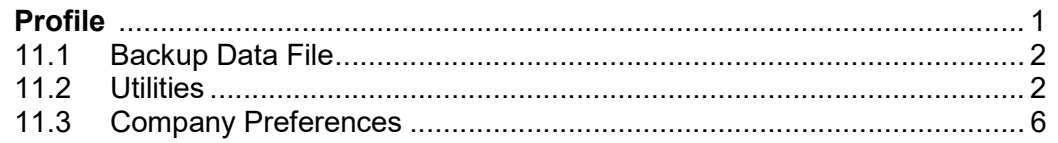

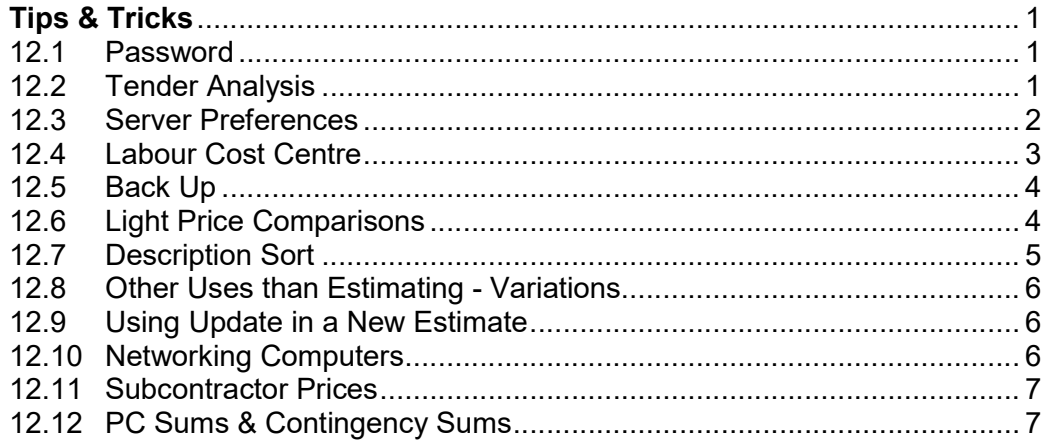

#### Page No.

## Section 13

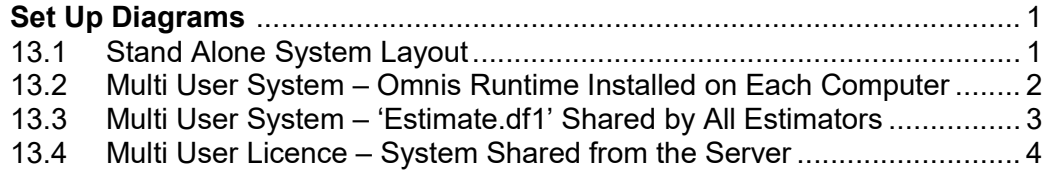

#### Section 14

Under Contruction

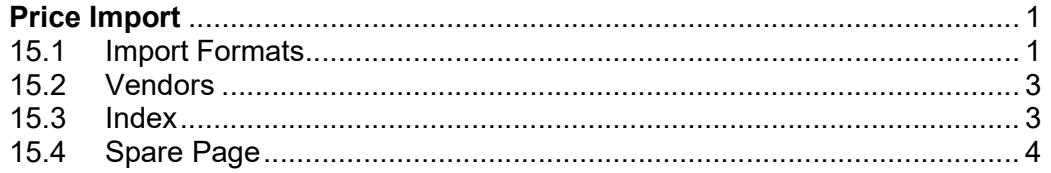